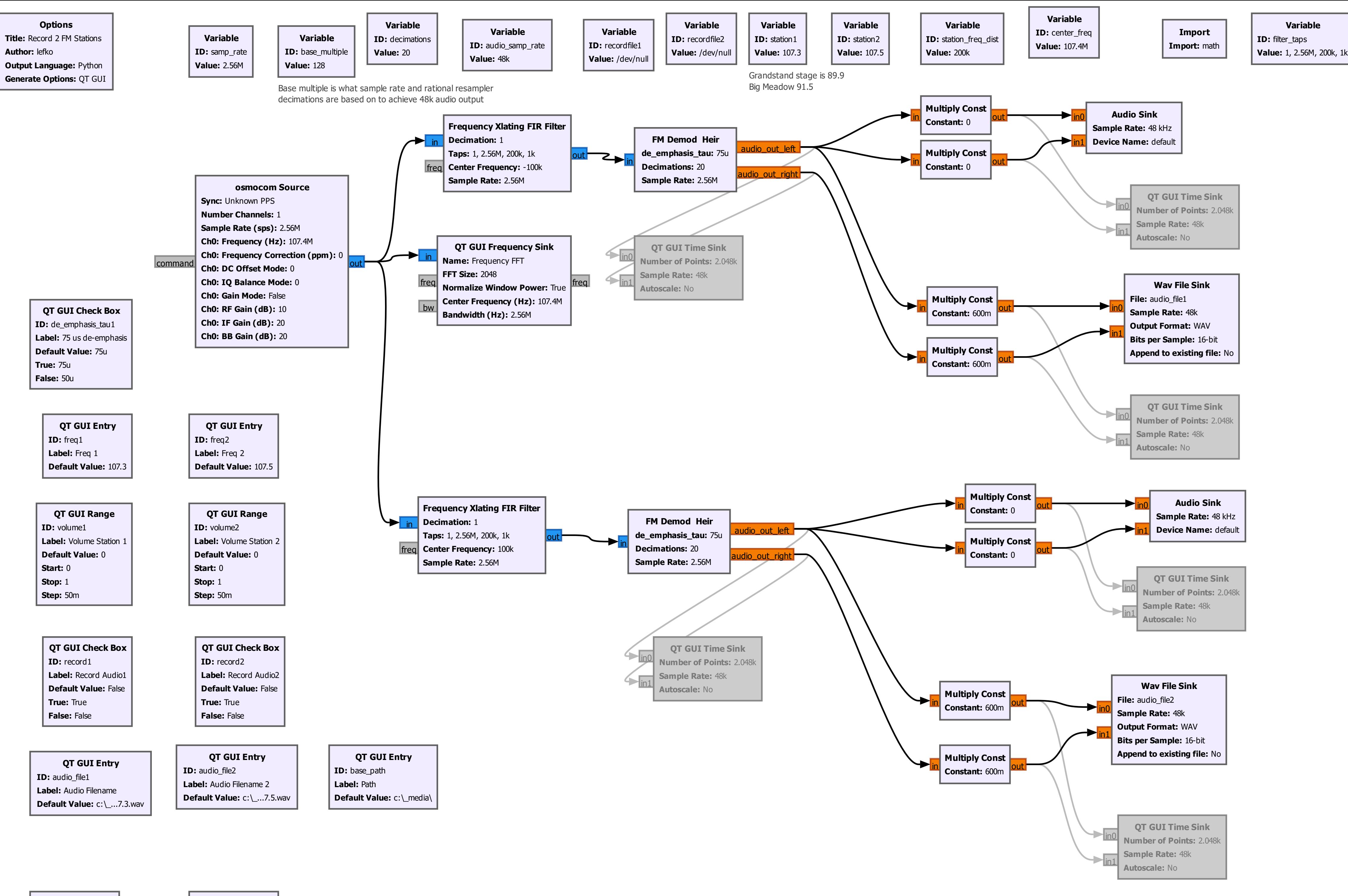

**QT GUI Range ID:** volume\_WAV1 **Label:** WAV Volume 1 **Default Value:** 600m **Start:** 0 **Stop:** 1 **Step:** 50m

**QT GUI Range ID:** volume\_WAV2 **Label:** WAV Volume 2 **Default Value:** 600m **Start:** 0 **Stop:** 1 **Step:** 50m